# PCD7.L300 Analogue module with 4 inputs each, Pt1000 and 0...10 VDC

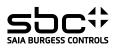

Description The RIO module was developed as a S-Bus data node for local switching tasks. Via a DDC of the type PCDx / PCS1 temperatures of -50°C to 150°C, and/or voltages of 0..10VDC can be read. Two address switches (x1 / x10) on the front panel allow module addressing and identification. Addresses can be set between 00 and 99. Up to 100 RIO modules and a maximum of 3 PCD stations can be connected to one bus branch simultaneously. If the bus cycle time is critical, fewer than 30 slaves should be operated in one segment.

| Technical data         Bus system         Transmission rate         Transmission mode         Bus length max.         Nominal voltage UN         Current consumption         Power consumption         Relative duty cycle         Reaction time         Recovery time         Operating temperature range         Storage temperature range         Protective wiring         Function indicator         Status indicator | S-Bus<br>1200 38400<br>Parity / Data<br>1200 m (without repeater)<br>18 VDC32 VDC / 20 VAC28 VAC<br><20  mADC / <30  mAAC<br>0.5  W / 0.7  VA<br>100 %<br>20 ms<br>(from receive data to<br>send data reaction)<br><3  s<br>$0  ^{\circ}\text{C} +55  ^{\circ}\text{C}$<br>$-25  ^{\circ}\text{C}+70  ^{\circ}\text{C}$<br>Reverse battery protection of service volta<br>Reverse battery protection of supply and the<br>EMC according to DIN EN 61000-6-2<br>Green LED for bus activity<br>Red LED for bus activity |                                                                                                    | <ol> <li>Mounting and commissioning to be conform with current regulations;</li> <li>Power-off the installation</li> <li>Place module onto 35 mm tophat rail and press down to engage.</li> <li>Strip insulation from 7mm of cable (max. single wire 4 mm<sup>2</sup>, fine strand 2.5 mm<sup>2</sup>, diameter 0.3 mm to 2.7 mm), insert into binding and tighten with a screwdriver.</li> <li>Connect supply voltage and field bus to plug-in screw terminal.</li> <li>Caution!!</li> <li>Plug-in terminal has max. 1.0 mm<sup>2</sup> connection cross-section. Check correct connection of bus lines and supply.</li> </ol> |
|----------------------------------------------------------------------------------------------------|----------------------------------------------------------------------------------------------------|----------------------------------------------------------------------------------------------------|----------------------------------------------------------------------------------------------------|
| Signal inputs                                                                                                    | ···· ·· · · · · · · · · · · · · · ·                                                                                                     | Supply and Bus concept                                                                                                    | Operational safety:                                                                                                    |
| Sensor types<br>Temperature range                                                                                                    | 4 x Pt1000, 2 wire measurement<br>-50 °C+150 °C /according to HEVAC<br>(accuracy +/-0.1 °C)                                                                                                    | Example with power supply PCD7.L500 with Serial S-Net conterminal block and RAIL-modules with connecting of bus and over the jumper and bus termination with PCD7.T162.<br>Connection plug Bridge connector | I supply voltage for a safety operation:<br>Termination box - Maximal cable length                                                                                                    |
| Voltage range<br>Data range<br>Housing                                                                                                    | 4 x 010 VDC (accuracy 10 mV)<br>01000 (2 comma stages)                                                                                                    | \ 24 VDC                                                                                                    | voltage Potential compensation by one<br>single grounding of power supply                                                                                                    |
| Protection class<br>Humidity class<br>Connection cross-section<br>Plug-in terminal                                                                                                    | Housing IP50 / Terminals IP20<br>F (DIN 40040)<br>2.5 mm <sup>2</sup> (terminals)<br>1.0 mm <sup>2</sup> (screw-type)                                                                                                    | PCS/PCD<br>Enable line termination<br>resistor                                                                                                    | <ul> <li>Termination of both network sides</li> <li>Cable shield grounding on one side only.</li> </ul>                                                                                                    |
| Mounting position<br>Weight<br>Housing dimensions<br>Joined without spacing                                                                                                    | any<br>95 g<br>WxHxD: 35 x 70 x 74 mm<br>After 15 modules have been joined in seq<br>per port on the powersupply, the external                                                                                                    | PCD7.L500 power pack Input/output module<br>(operating voltage 110240 VAC) (max. 15 per connecti<br>uence or a maximum supply current of 2 A (AC or DC)<br>supply voltage must be reapplied.                | ion line)                                                                                                    |

Data transmission All S-Bus instructions (level 1) are recognized. Instructions that have no function in the device are answered with <NAK>. The module has integral, automatic baud rate and transmission mode recognition.

| Display Register" Register 1 to 4 and 11 to 14 can be called together |                                             |                                               |                                               |                                               |  |  |
|-----------------------------------------------------------------------|---------------------------------------------|-----------------------------------------------|-----------------------------------------------|-----------------------------------------------|--|--|
| Adresse                                                               | Information                                 | Adresse                                       | Inform                                        | ation                                         |  |  |
| 1                                                                     | Temperature 1 (devided with 10 => Temp.)    | 11                                            | Voltag                                        | e 1 (devided with 100 => Voltage value)       |  |  |
| 2                                                                     | Temperature 2 (devided with 10 => Temp.) 12 |                                               |                                               | Voltage 2 (devided with 100 => Voltage value) |  |  |
| 3                                                                     | Temperature 3 (devided with 10 => Temp.)    | 13                                            | Voltage 3 (devided with 100 => Voltage value) |                                               |  |  |
| 4                                                                     | Temperature 4 (devided with 10 => Temp.)    | Voltage 4 (devided with 100 => Voltage value) |                                               |                                               |  |  |
| "Display Register" Status register:                                   |                                             |                                               |                                               |                                               |  |  |
| Address                                                               | Information                                 |                                               | Bit 0:                                        | 1= Device recognized last transmission        |  |  |
| 5                                                                     | Baud rate (plain text => kBit/s)            |                                               |                                               | 0= Device did not recognize last transmission |  |  |
| 6                                                                     | Module address                              |                                               | Bit 1:                                        | 1= Last transmission was a broadcast          |  |  |
| 7                                                                     | Status register                             |                                               |                                               | 0= Last transmission was not a broadcast      |  |  |
| 8                                                                     | Bustimer                                    |                                               | Bit 2:                                        | 1= Last transmission came from master         |  |  |
| 9                                                                     | Current transmission mode (data / parity)   |                                               |                                               | 0= Last transmission came from a slave        |  |  |
| 10                                                                    |                                             |                                               |                                               | 1= CRC of last message was correct            |  |  |
|                                                                       |                                             |                                               | Bit 3:                                        | 0= CRC of last message was incorrect          |  |  |
| The followir                                                          | ng registers can be called together         |                                               | Bit 5:                                        | 1= Device has executed an internal reset      |  |  |
| (Display Register "x" to "y") 1 to 4 / 5 to 7 / 8 to 10 / 11 to 14    |                                             |                                               |                                               | 0= Device function is OK                      |  |  |
| (= -= p -= - ) =                                                      |                                             |                                               | Bit 8:                                        | 1= Internal bus to EEPROM is OK               |  |  |
| "Write Register"                                                      |                                             |                                               |                                               | 0= Internal bus not working perfectly         |  |  |
| Address                                                               | Value Baud rate setting (Baud kbit/s)       |                                               | Bit 9:                                        | 1= EEPROM data memory is OK                   |  |  |
| 5                                                                     | 4 1 200                                     |                                               |                                               | 0= EEPROM data memory is faulty               |  |  |
| -                                                                     | 5 2 400                                     |                                               | Bit 10:                                       | 1= Baud rate uploaded from EEPROM             |  |  |
|                                                                       | 6 4 800                                     |                                               |                                               | 0= Baud rate is at default value (9600 Bd.)   |  |  |
|                                                                       |                                             |                                               | All other                                     |                                               |  |  |
|                                                                       |                                             |                                               |                                               |                                               |  |  |
|                                                                       | 9 38 400                                    |                                               |                                               |                                               |  |  |
|                                                                       | 7 9 600<br>8 19 200                         |                                               | All other                                     | bits are reserved for factory tests.          |  |  |

## Connection example

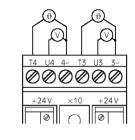

Value range

2 <-> 20

Address

8

<u>Meaning</u> 20 <-> 200 ms

Bus timer (register 8) The value displayed indicates how long the module waits until a telegram is complete. The time is shown in 10 ms steps (e.g.: value 20 => a time of 200 ms). The recommended time is 100 ms, i.e. a register value of 10. If the time is reduced, modules will react faster to telegrams from the master. If there is a heavy load on the master station, a bus timer setting that is too low may lead to lost telegrams. Times of less than 20 ms (value 2) are not permitted. Times that reach the master station within 20 ms of the timeout will lead to lost connections. The value is stored in EEPROM and protected against voltage loss. (Factory setting : 2)

| "Write Register" |       |                                  | "Write Output"                                                                                                    |
|------------------|-------|----------------------------------|----------------------------------------------------------------------------------------------------|
| Address          | Value | Meaning                          | The write output instruction at address 255 is recognized as broadcast message.                                                                                                    |
| 9                | 1     | Parity mode                      | Automatic baud function: "Write or Display output 255" (1 = autobaud active / 0 = autobaud inactive)                                                                                                    |
|                  | 2     | Data mode (factory setting)      |                                                                                                    |
|                  |       |                                  | N.B:                                                                                                    |
|                  |       |                                  | After a power failure, the last baud rate set will be reinstalled.                                                                                                    |
|                  |       |                                  | The autobaud function must not be turned on permanently, but only on the commisioning. At the condition as<br>supplied to the customer, the autobaud is turned on, to adjust the device automatically to the system. But after the<br>commisioning it has to be switched-off via bus command. |
| Address          | Value | Meaning                          |                                                                                                    |
| 10               | 0     | Reset of error<br>count register | For further information on the use of modules linked to S-Bus, including all restrictions,<br>see documentation 26/339 EN                                                                                                    |